## PowerPoint 2007

PowerPoint 2007

- 13 ISBN 9787900450272
- 10 ISBN 7900450270

出版时间:2008-1

页数:313

版权说明:本站所提供下载的PDF图书仅提供预览和简介以及在线试读,请支持正版图书。

## www.tushu000.com

## PowerPoint 2007

- PowerPoint 2007 (executive contract of the PowerPoint 2007
- $\cdot$  PowerPoint 2007 $\cdot$  ( )
- 
- $\frac{1}{2}$ PowerPoint

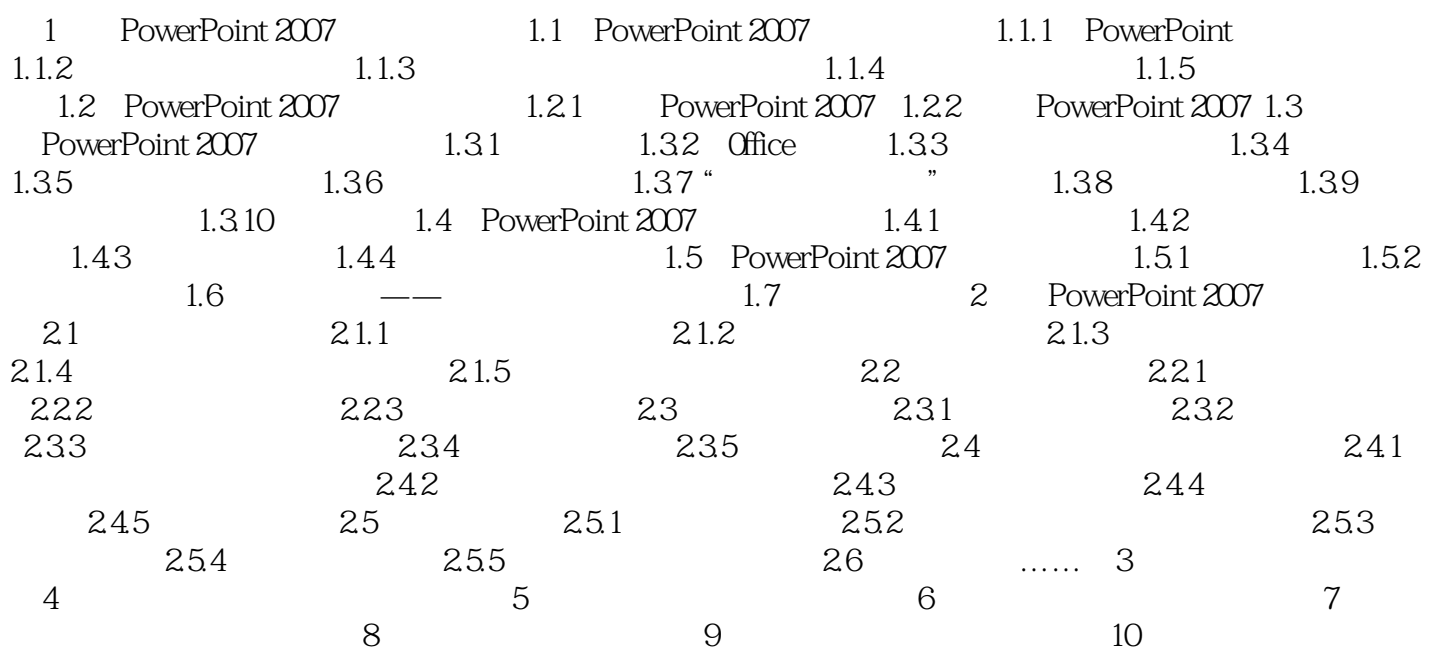

## PowerPoint 2007

本站所提供下载的PDF图书仅提供预览和简介,请支持正版图书。

:www.tushu000.com